### InfluxDB - a distributed time series, metrics, and events database

Paul Dix paul@influxdb.com @pauldix @influxdb YC (W13), 3 people full time: Todd Persen John Shahid Paul Dix (me)

#### What it's for...

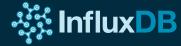

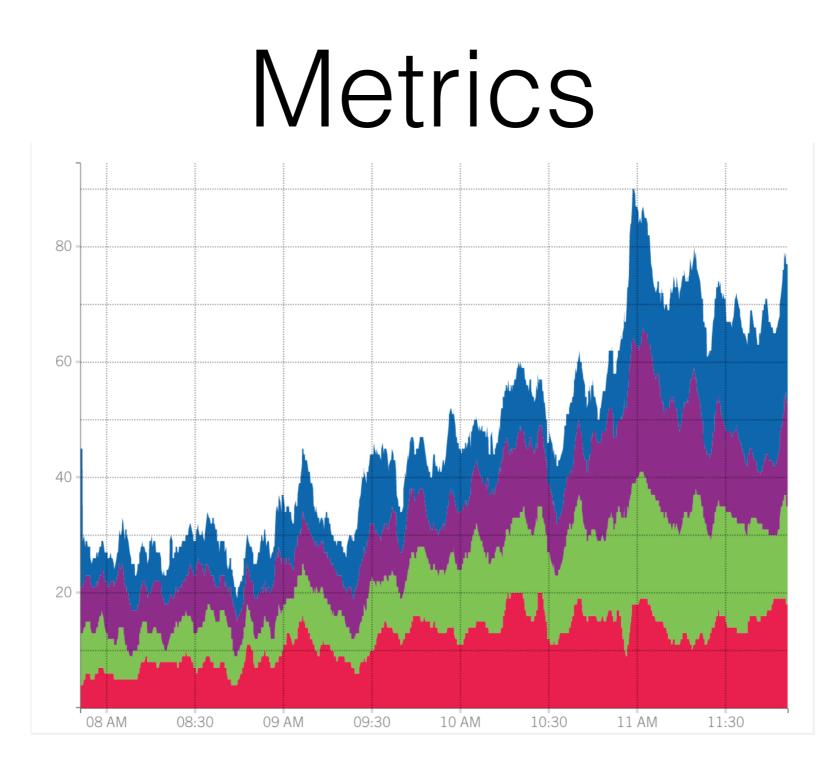

#### Time Series

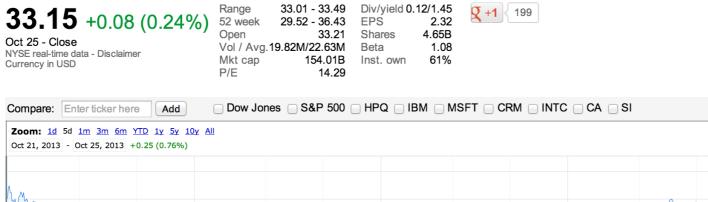

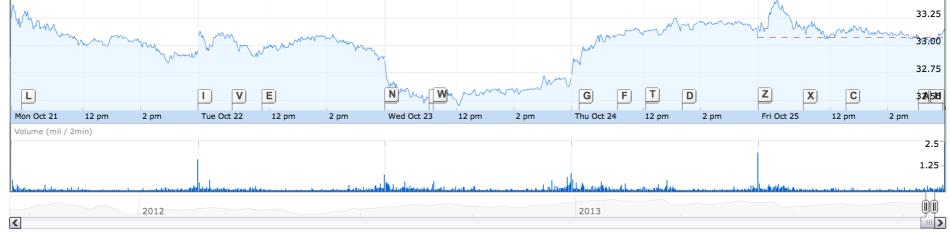

Settings | Technicals | 📾 Link to this view

Volume delayed by 15 mins.

5

33.50

### Analytics

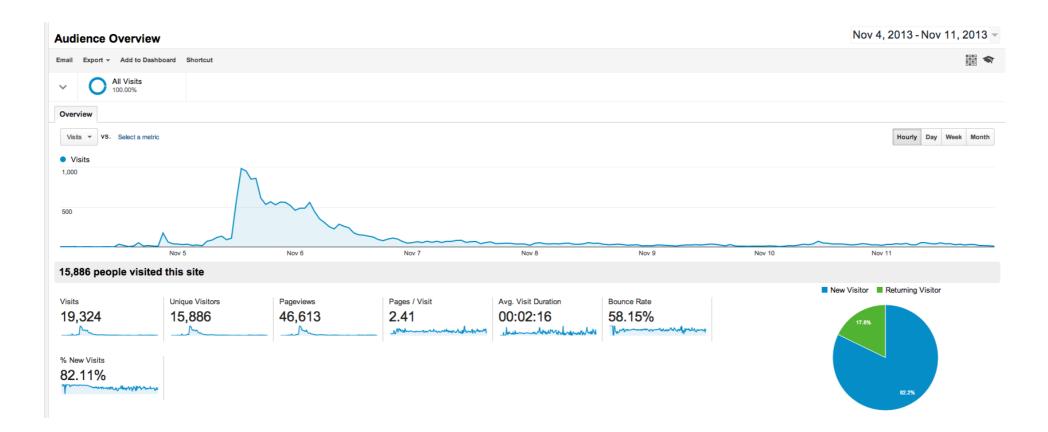

#### Events

|                                               | T /twiki/bin/edit/Main/Double_bounce_sender?topicparent=Main.Configuration |
|-----------------------------------------------|----------------------------------------------------------------------------|
|                                               | T /twiki/bin/rdiff/TWiki/NewUserTemplate?rev1=1.3&rev2=1.2 HTTP/1.1" 200 4 |
|                                               | T /mailman/listinfo/hsdivision HTTP/1.1" 200 6291                          |
|                                               | T /twiki/bin/view/TWiki/WikiSyntax HTTP/1.1" 200 7352                      |
| 64.242.88.10 [07/Mar/2004:16:20:55 -0800] "GE | T /twiki/bin/view/Main/DCCAndPostFix HTTP/1.1" 200 5253                    |
| 64.242.88.10 [07/Mar/2004:16:23:12 -0800] "GH | T /twiki/bin/oops/TWiki/AppendixFileSystem?template=oopsmore¶m1=1.12¶m2=1. |
| 64.242.88.10 [07/Mar/2004:16:24:16 -0800] "GH | T /twiki/bin/view/Main/PeterThoeny HTTP/1.1" 200 4924                      |
| 64.242.88.10 [07/Mar/2004:16:29:16 -0800] "GH | T /twiki/bin/edit/Main/Header_checks?topicparent=Main.ConfigurationVariab  |
| 64.242.88.10 [07/Mar/2004:16:30:29 -0800] "GE | T /twiki/bin/attach/Main/OfficeLocations HTTP/1.1" 401 12851               |
| 64.242.88.10 [07/Mar/2004:16:31:48 -0800] "GE | T /twiki/bin/view/TWiki/WebTopicEditTemplate HTTP/1.1" 200 3732            |
| 64.242.88.10 [07/Mar/2004:16:32:50 -0800] "GH | T /twiki/bin/view/Main/WebChanges HTTP/1.1" 200 40520                      |
| 64.242.88.10 [07/Mar/2004:16:33:53 -0800] "GH | T /twiki/bin/edit/Main/Smtpd_etrn_restrictions?topicparent=Main.Configura  |
| 64.242.88.10 [07/Mar/2004:16:35:19 -0800] "GH | T /mailman/listinfo/business HTTP/1.1" 200 6379                            |
| 64.242.88.10 [07/Mar/2004:16:36:22 -0800] "GH | T /twiki/bin/rdiff/Main/WebIndex?rev1=1.2&rev2=1.1 HTTP/1.1" 200 46373     |
| 64.242.88.10 [07/Mar/2004:16:37:27 -0800] "GH | T /twiki/bin/view/TWiki/DontNotify HTTP/1.1" 200 4140                      |
| 64.242.88.10 [07/Mar/2004:16:39:24 -0800] "GH | T /twiki/bin/view/Main/TokyoOffice HTTP/1.1" 200 3853                      |
| 64.242.88.10 [07/Mar/2004:16:43:54 -0800] "GH | T /twiki/bin/view/Main/MikeMannix HTTP/1.1" 200 3686                       |
| 64.242.88.10 [07/Mar/2004:16:45:56 -0800] "GH | T /twiki/bin/attach/Main/PostfixCommands HTTP/1.1" 401 12846               |
| 64.242.88.10 [07/Mar/2004:16:47:12 -0800] "GH | T /robots.txt HTTP/1.1" 200 68                                             |
| 64.242.88.10 [07/Mar/2004:16:47:46 -0800] "GH | T /twiki/bin/rdiff/Know/ReadmeFirst?rev1=1.5&rev2=1.4 HTTP/1.1" 200 5724   |
| 64.242.88.10 [07/Mar/2004:16:49:04 -0800] "GH | T /twiki/bin/view/Main/TWikiGroups?rev=1.2 HTTP/1.1" 200 5162              |
| 64.242.88.10 [07/Mar/2004:16:50:54 -0800] "GH | T /twiki/bin/rdiff/Main/ConfigurationVariables HTTP/1.1" 200 59679         |
| 64.242.88.10 [07/Mar/2004:16:52:35 -0800] "GE | T /twiki/bin/edit/Main/Flush_service_name?topicparent=Main.ConfigurationVa |
| 64.242.88.10 [07/Mar/2004:16:53:46 -0800] "GE | T /twiki/bin/rdiff/TWiki/TWikiRegistration HTTP/1.1" 200 34395             |
| 64.242.88.10 [07/Mar/2004:16:54:55 -0800] "GE | T /twiki/bin/rdiff/Main/NicholasLee HTTP/1.1" 200 7235                     |
| 64.242.88.10 [07/Mar/2004:16:56:39 -0800] "GE | T /twiki/bin/view/Sandbox/WebHome?rev=1.6 HTTP/1.1" 200 8545               |
| 64.242.88.10 [07/Mar/2004:16:58:54 -0800] "GE | T /mailman/listinfo/administration HTTP/1.1" 200 6459                      |
| lordgun.org [07/Mar/2004:17:01:53 -0800] "GET | /razor.html HTTP/1.1" 200 2869                                             |
| 64.242.88.10 [07/Mar/2004:17:09:01 -0800] "GE | T /twiki/bin/search/Main/SearchResult?scope=text®ex=on&search=Joris%20*Ber |
|                                               | T /twiki/bin/oops/TWiki/TextFormattingRules?template=oopsmore¶m1=1.37¶m2=  |
| 64.242.88.10 [07/Mar/2004:17:13:50 -0800] "GH | T /twiki/bin/edit/TWiki/DefaultPlugin?t=1078688936 HTTP/1.1" 401 12846     |
| 64.242.88.10 [07/Mar/2004:17:16:00 -0800] "GH | T /twiki/bin/search/Main/?scope=topic®ex=on&search=^g HTTP/1.1" 200 3675   |
| 64.242.88.10 [07/Mar/2004:17:17:27 -0800] "GH | T /twiki/bin/search/TWiki/?scope=topic®ex=on&search=^d HTTP/1.1" 200 5773  |
| lj1036.inktomisearch.com [07/Mar/2004:17:18:3 |                                                                            |
| lj1090.inktomisearch.com [07/Mar/2004:17:18:4 | 1 -0800] "GET /twiki/bin/view/Main/LondonOffice HTTP/1.0" 200 3860         |
|                                               | T /twiki/bin/attach/TWiki/TablePlugin HTTP/1.1" 401 12846                  |
|                                               | T /twiki/bin/view/TWiki/ManagingWebs?rev=1.22 HTTP/1.1" 200 9310           |
| 64.242.88.10 [07/Mar/2004:17:23:54 -0800] "GH | T /twiki/bin/statistics/Main HTTP/1.1" 200 808                             |
| 64.242.88.10 [07/Mar/2004:17:26:30 -0800] "GH | T /twiki/bin/view/TWiki/WikiCulture HTTP/1.1" 200 5935                     |
| 64.242.88.10 [07/Mar/2004:17:27:37 -0800] "GH | T /twiki/bin/edit/Main/WebSearch?t=1078669682 HTTP/1.1" 401 12846          |
|                                               | T /twiki/bin/oops/TWiki/ResetPassword?template=oopsmore¶m1=1.4¶m2=1.4 HTTI |
|                                               | T /twiki/bin/view/TWiki/ManagingWebs?skin=print HTTP/1.1" 200 8806         |
| •                                             | T /twiki/bin/edit/Main/UvscanAndPostFix?topicparent=Main.WebHome HTTP/1.1  |
| •                                             |                                                                            |
| 64.242.88.10 [07/Mar/2004:17:35:35 -0800] "GH | T /twiki/bin/view/TWiki/KlausWriessnegger HTTP/1.1" 200 3848               |

## Can't you just use a regular DB?

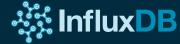

order by time?

Doesn't Scale

#### Example from metrics:

- 100 measurements per host \*
  10 hosts \*
  8640 per day (once every 10s) \*
  365 days
- = 3,153,600,000 records per year

## Have fun with that table...

### But wait, we'll just keep the summaries!

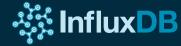

#### 8,760,000 per year

#### 1h averages =

Lose Detail and AdHoc Queryability

### So let's use Cassandra, HBase, or Scaleasaurus!

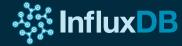

Too much application code and complexity

Application logic and scripts to compute summaries

## Application level logic for balancing

## No data locality for AdHoc queries

## And then there's more...

#### Web services

## Libraries for web services

#### Data collection

#### Visualization

"Building an application with an analytics component today is like building a web application in 1998. You spend months building infrastructure before getting to the actual thing you want to build."

-Paul Dix

Analytics should be about analyzing and interpreting data, not the infrastructure to store and process it.

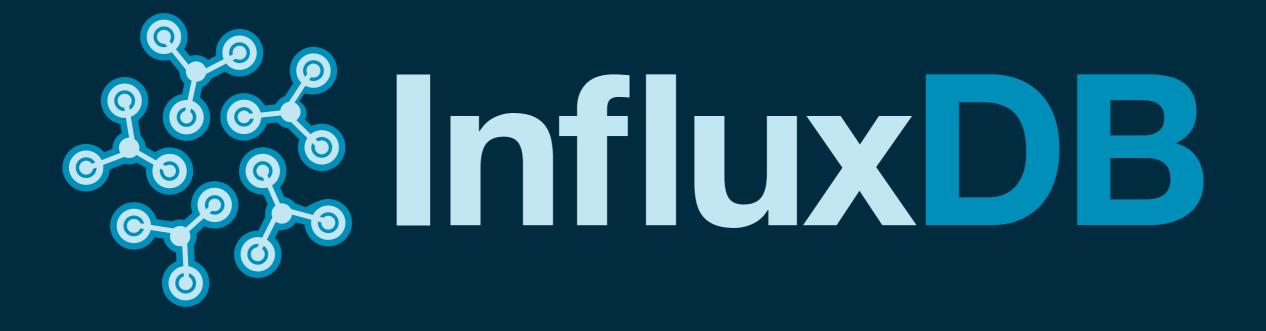

### HTTP API

Web services built in

## HTTP API (writes)

curl -X POST \
 'http://localhost:8086/db/mydb/series?u=paul&p=pass' \
 -d '[{"name":"foo", "columns":["val"], "points": [[3]]}]'

## Data (with timestamp)

```
{
   "name": "cpu",
   "columns": ["time", "value", "host"],
   "points": [
     [1395168540, 56.7, "foo.influxdb.com"],
     [1395168540, 43.9, "bar.influxdb.com"]
]
}
```

## HTTP API (queries)

curl 'http://localhost:8086/db/mydb/series?u=paul&p=pass&q=.'

#### SQL-ish

#### select \* from events where time > now() - 1h

#### SQL-ish

select \* from "series with weird chars ()\*@#0982#\$"
where time > now() - 1h

### Where Regex

select line from application\_logs
where line =~ /.\*ERROR.\*/ and
time > "2014-03-01" and time < "2014-03-03"</pre>

# Only scans the time range

Series and time are the primary index

### Work with many series...

#### Select from Regex

select \* from /stats\.cpu\..\*/
limit 1

# Downsampling on the fly...

#### Aggregates

select percentile(90, value)
from response\_times
group by time(10m)
where time > now() - 1d

Continuous Downsampling...

### Continuous queries (summaries)

select count(page\_id) from events
group by time(1h), page\_id
into events.[page\_id]

#### Series per page id

select count from events.67
where time > now() - 7d

Continuous queries (regex downsampling)

select percentile(value, 90) as value
from /stats\.\*/
group by time(5m)
into percentile.90.:series name

#### Percentile series per host

select value
from percentile.90.stats.cpu.host1
where time > now() - 4h

## Denormalization for performance

### Range scans all user events for last hour

select \* from events
where user\_id = 3
and time > now() - 1h

### Continuous queries (fan out)

select \* from events
into events.[user\_id]

#### Series per user id

select \* from events.3
where time > now() - 1h

#### Distributed

Scale out, data locality, high availability

#### Raft for metadata

We owe Ben Johnson a beer or three...

#### Protobuf + TCP for queries, writes

#### Scalable

Have billions of points in 1 series\* or a million different series

#### Libraries

Go, Ruby, Javascript, Python, Node.js, Clojure, Java, Perl, Haskell, R, Scala, CLI (ruby and node) Visualization

#### Built-in UI

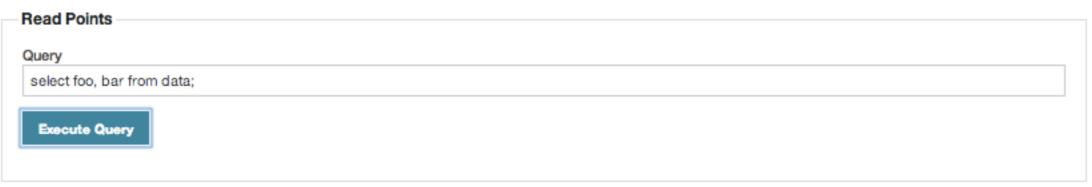

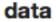

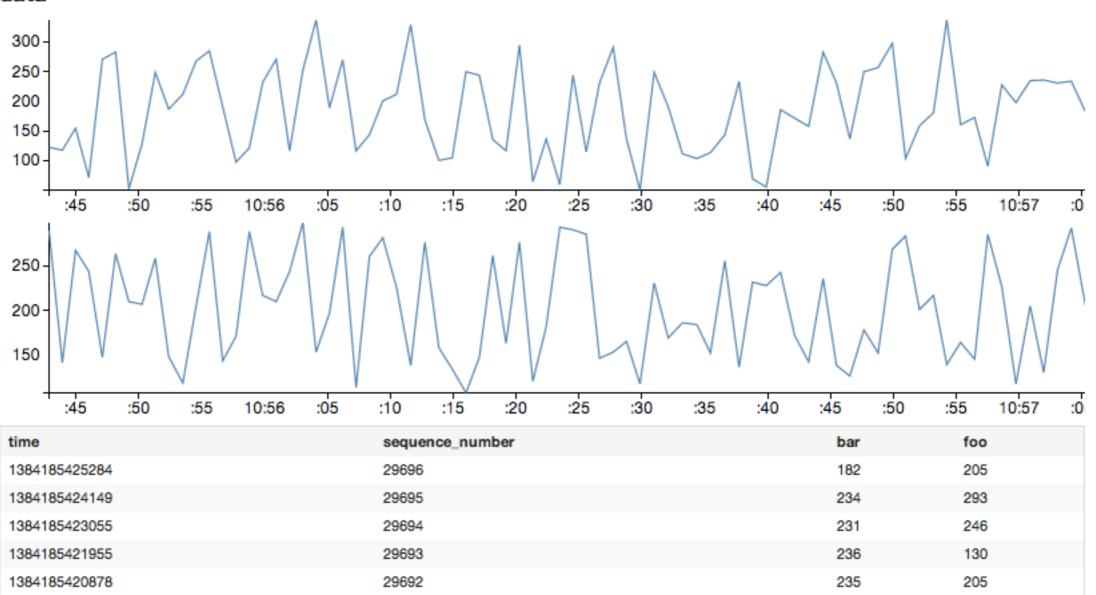

#### Grafana

#### -IVE Live

Zoom Out 🛛 hours ago to a few seconds ago refreshed every 1m 🔹 🖹 🖨 👘 🧿

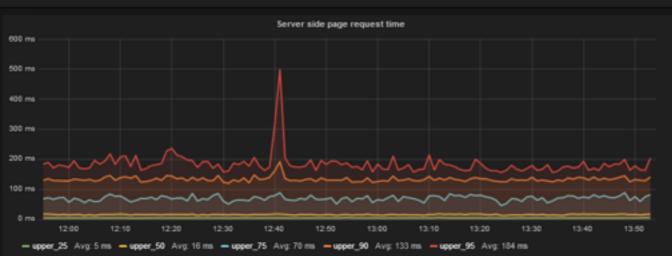

80.08

20.0

- new sessions/min Avg: 72.77

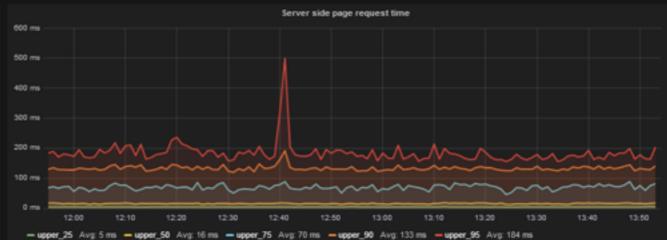

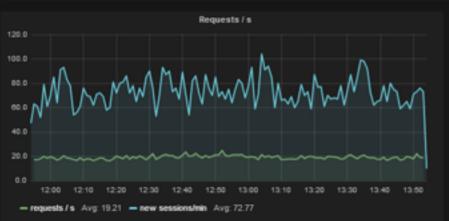

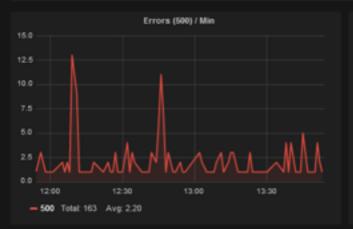

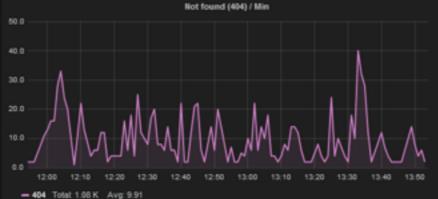

M

13:30

New visits (sessions) / min

13:00

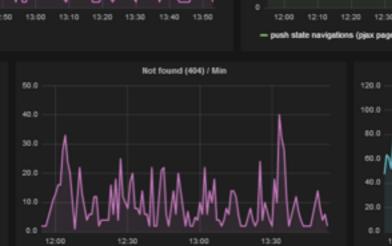

- 404 Total: 1.08 K Avg: 9.91

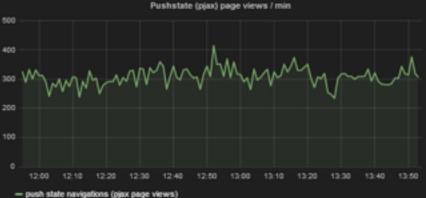

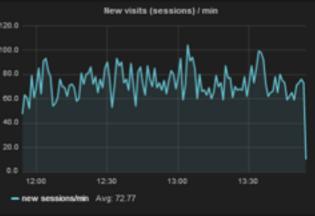

#### Javascript library + D3, HighCharts, Rickshaw, NVD3, etc.

Definitely more to do here!

#### Data Collection

CollectD Proxy, StatsD backend, Carbon ingestion, OpenTSDB (soon)

### Coming Soon

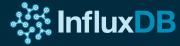

#### ugh, Documentation

#### Series Metadata

#### Binary Protocol

#### Pubsub

select \* from some\_series
where host = "serverA"
into subscription()

select percentile(90, value) from some\_series
group by time(1m)
into subscription()

#### Custom Functions

select myFunc(value) from some\_series

# Rack aware sharding and querying

# Multi-datacenter replication

Push and bi-directional

Indexes?

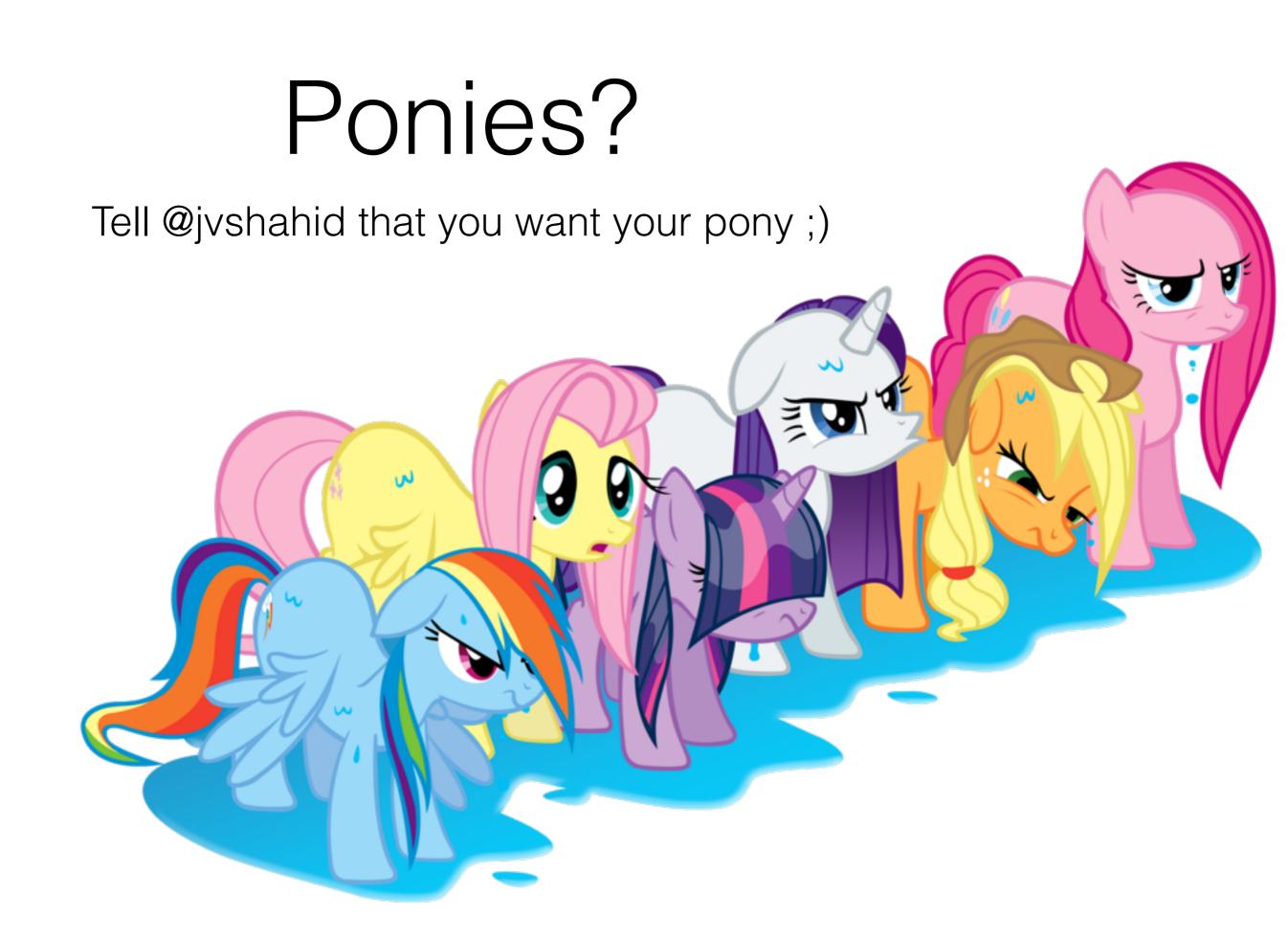

But it's ready to go now. Production deployments already running.

#### Need help? support@influxdb.com

Thanks! <u>paul@influxdb.com</u> @pauldix